## Logaritmes

En els càlculs amb potències poden aparèixer situacions en què es coneixen la base de la potència i el resultat, però no pas l'exponent. Per exemple,  $2^* = 32$ .

Observa que, en aquest cas, l'exponent al qual s'ha d'elevar la base per a obtenir el resultat indicat és 5, és a dir,  $2^5 = 32$ . Aquest nombre l'anomenem **logaritme en base 2 de 32,** i el representem per **log<sub>2</sub>32.** 

Donat un nombre real **a** positiu i diferent d' **1**, s'anomena **logaritme en base a d'un nombre p,** i es representa per **log a p** l'exponent al qual s'ha d'elevar la base **a** per a obtenir **p**.

$$
\log_a p = x \Leftrightarrow a^x = p
$$

Com que **a** és sempre positiu, **p** també ho ha de ser. Per tant, només estan definits els logaritmes de nombres positius.

## **Exemple**

Calcula els logaritmes següents:  $log_2 8$ ;  $log_3 9$ ; log  $_{1/2}$  2; log<sub>5</sub> 1/25

El logaritme en base 2 de 8 és l'exponent al qual s'ha d'elevar 2 per a obtenir 8. Com que 2<sup>3</sup> = 8, tenim que log<sub>2</sub>8 = 3.

De la mateixa manera:

- $\rightarrow$  log<sub>3</sub>9 = 2, ja que 3<sup>2</sup> = 9
- $\rightarrow$  log  $_{1/2}$  2 = -1 ja que  $(1/2)^{-1}$  = 2
- $\rightarrow$  log<sub>5</sub> 1/25 = -2 ja que 5<sup>-2</sup> = 1/25

Propietats dels logaritmes

$$
\bullet \ \log_a 1 = 0
$$

 $\bullet$   $\log_a a = 1$ 

$$
\bullet \ \log_a a^x = x
$$

$$
\bullet \ \ a^{log_a x} = x
$$

 $\log_a(u \cdot v) = \log_a u + \log_a v$ 

• 
$$
\log_a\left(\frac{u}{v}\right) = \log_a u - \log_a v
$$

$$
\bullet \ \log_a(u^n) = n \cdot \log_a u
$$

$$
\bullet \ \log_a \sqrt[n]{u} = \frac{1}{n} \log_a u
$$

Logaritmes decimals i logaritmes neperians

En la pràctica, els logaritmes més emprats són els de base 10 i els de base el nombre e.

S'anomenen logaritmes decimals o vulgares aquells la base dels quals es 10, i logaritmes neperians aquells la base dels quals es el nombre e.

Com que els logaritmes decimals són molt habituals no escrivim la base.

$$
\log_{10} x = \log x
$$

Els logaritmes neperians, també anomenats naturals, s'expressen també de manera habitual:

$$
\log_e x = \ln x = Lx
$$

Cambio de Base :

$$
\log_a N = \frac{\log_b N}{\log_b a} \qquad ; \qquad \log_a b = \frac{1}{\log_b a}
$$

**Ejemples:** 

 $\log_5(625) = \log_5(5^4) = 4$  $log_2(8 \times 4) = log_2(8) + log_2(4) = 3 + 2 = 5$  $log_3(9/27) = log_3(9) - log_3(27) = 2 - 3 = -1$  $\log_2(4^3) = 3 \log_2(4) = 3 \times 2 = 6$ 

$$
\log_{2} \sqrt[3]{16} = \frac{\log_{2} (16)}{3} = \frac{4}{3}
$$

$$
\log_{4}(8) = \frac{\log_{2}(8)}{\log_{2}(4)} = 1.5
$$

Utilització de la calculadora científica (tipo casio):

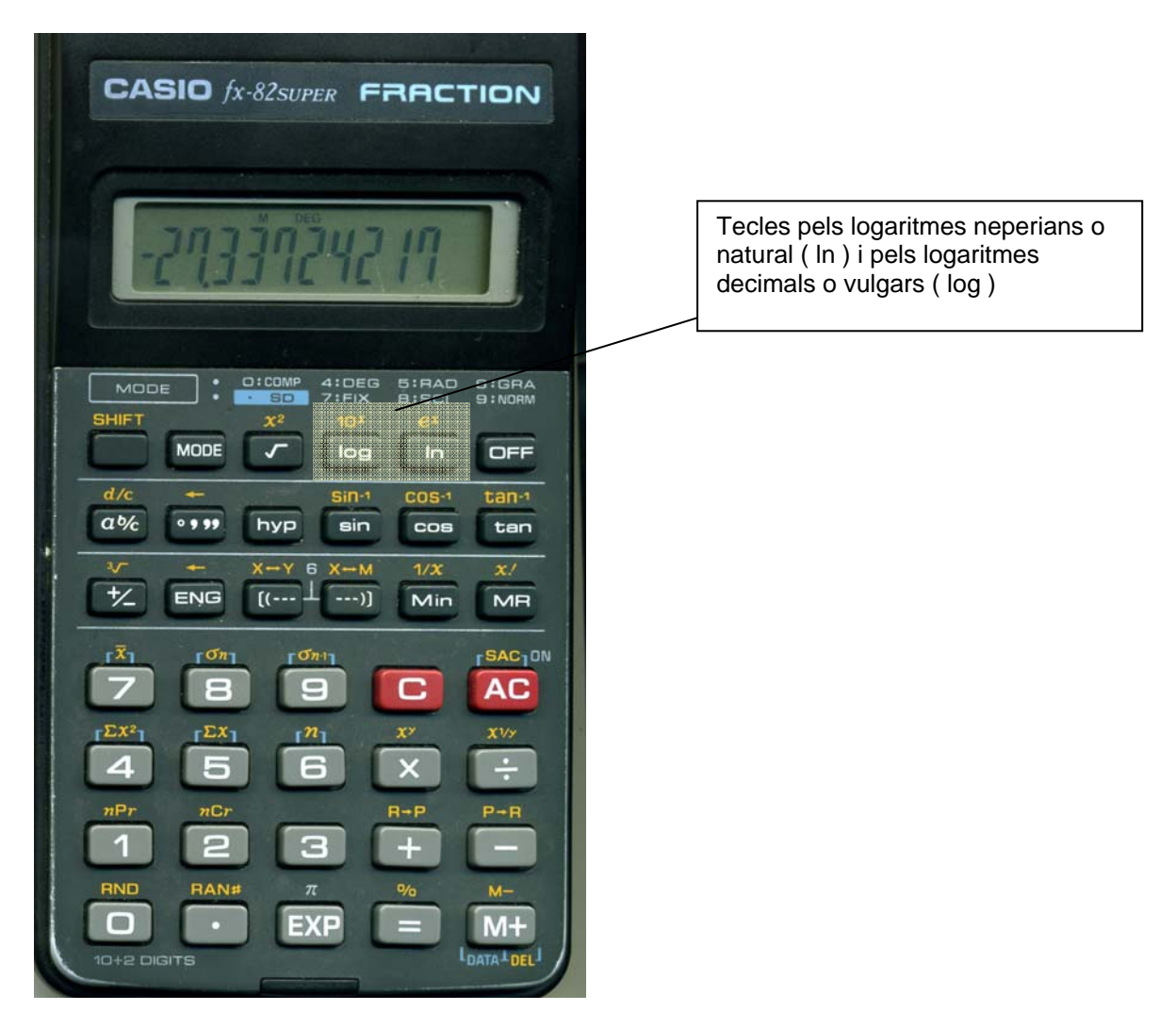

Si volem calcular el nombre **e** premem la següent seqüència de tecles:

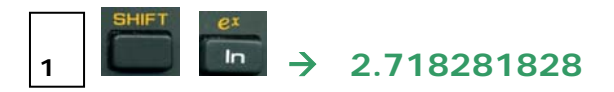

Si volem calcular el logaritme decimal del nombre 657 , o sigui, log 657 premem la següent seqüència de tecles:

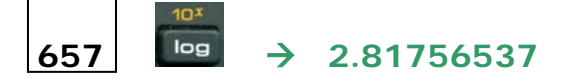

Si volem calcular el logaritme neperià del nombre 245.26 premem la següent seqüència de tecles:

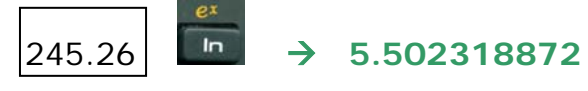

Les calculadores científiques només solen incloure tecles per als

logaritmes en base 10 i e, log i **In**, respectivament. Per a la resta

de bases haurem d'utilitzar la propietat del canvi de base, segons la qual qualsevol logaritme és igual al quocient del logaritme de l'argument entre el logaritme de la base, tots dos logaritmes en qualsevol altra base, però la mateixa, pot ser 10 o e, si volem aprofitar les tecles adés esmentades:

$$
\log_a m = \frac{\log m}{\log a} = \frac{\ln m}{\ln a}
$$

Depenent del tipus de calculadora, calcularíem log 10 (és 1):

en calculadores tipo Sharp en calculadores tipo Casio

El càlcul de log<sub>2</sub> 8 (és 3), en canvi, se'ns complica en haver-li d'aplicar el canvi de base calculant, per exemple \_

Depenent del tipus de calculadora, faríem:

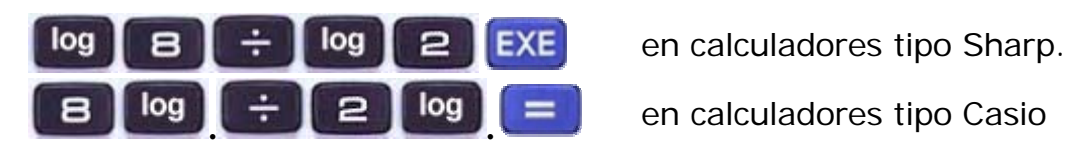

Si volguérem usar logaritmes neperians (en base e) en lloc de decimals

(en base 10), tan sols caldria canviar  $\begin{array}{|c|c|c|}\n\hline\n\end{array}$  per  $\begin{array}{|c|c|}\n\hline\n\end{array}$ 

Ací no hi ha problemes amb els negatius, en tant que no estan definits els logaritmes de base ni argument negatiu.

Fem alguns càlculs amb logaritmes menys immediats, amb una calculadora científica tipo Casio:

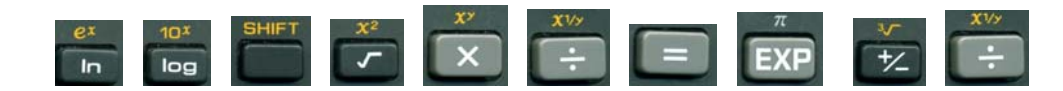

Per calcular 9<sup>ln 5</sup> hauríem de prémer la seqüència de tecles:

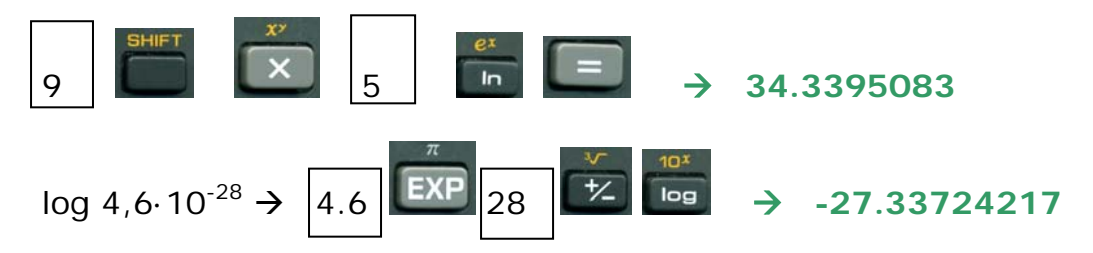

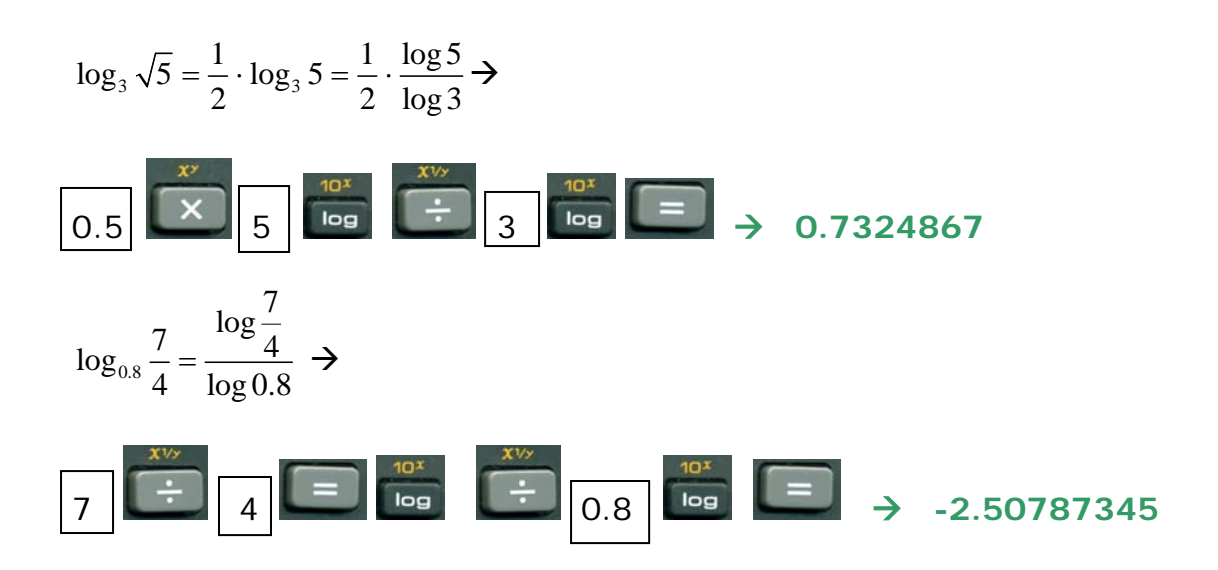

**Demostracions de les propietats (llegir solament per curiositat)** 

Com que  $a^0 = 1$  tenim:

• El **logaritme en qualsevol base** de la **unitat** és igual a O.

$$
loga1 = 0
$$

De la mateixa manera, com que a $1 = a$  tenim:

 $a P - x \leftrightarrow u - P \downarrow$ 

• El logaritme en qualsevol base de la mateixa base és igual a 1.

 $log<sub>a</sub>a = 1$ 

Si  $\begin{cases} \log_a p = x \Leftrightarrow a^x = p \\ \log_a q = y \Leftrightarrow a^y = q \end{cases} \Rightarrow p \cdot q = a^x$ .  $\left\{\begin{aligned}\log_a p = x \Leftrightarrow a^x = p \\
\Rightarrow p \cdot q = a^x \cdot a^y = a^{x+y}\n\end{aligned}\right.$  $\left(\log_a q = y \Leftrightarrow a^y = q\right)$ 

*a*

 $\log_a(p \cdot q) = \log_a a^{x+y} = x + y = \log_a p + \log_a q$  amb p,  $q \in \mathbb{R}^+$  i, per tant:  $a_p(p \cdot q) = \log_a a^{x+y} = x + y = \log_a p + \log_a q$  amb p, q  $\in \mathbb{R}$ 

+

 $p \cdot q = a^x \cdot a^y = a$ 

• El logaritme d'un producte és igual a la suma dels logaritmes dels factors.

 $log_a(p \cdot q) = log_a p + log_a q$ 

$$
\mathsf{Si} \quad \begin{cases} \log_a p = x \Leftrightarrow a^x = p \\ \log_a q = y \Leftrightarrow a^y = q \end{cases} \Rightarrow \frac{p}{q} = \frac{a^x}{a^y} = a^{x-y} \Rightarrow
$$

*y*

 $p = x \Leftrightarrow a^x = p$ 

 $q = y \Leftrightarrow a^y = q$ 

 $\log_a\left(\frac{p}{q}\right) = \log_a a^{x-y} = x - y = \log_a p - \log_a q$  amb p,  $q \in \mathbb{R}^+$  *i*, per tant  $\left(\frac{p}{q}\right)$  =  $\log_a a^{x-y} = x - y = \log_a p - \log_a q$  amb p, q  $\in$  $\left(\frac{q}{q}\right)$  $\mathbb R$ 

• El logaritme d'un quocient és igual a la diferència dels

logaritmes del dividend i del divisor.

$$
\log_a \frac{p}{q} = \log_a p - \log_a q
$$

 $\text{Si } \log_a p = x \Leftrightarrow p = a^x \Rightarrow p^m = (a^x)^m = a^{x \cdot m} \Rightarrow \log_a p^m = \log_a a^{x \cdot m} = x \cdot m = m \cdot \log_a p$ :

• El logarítme d'una potència és igual a l'exponent pel logarítme de la base.

$$
\log_a p^m = m \cdot \log_a p
$$

 $\text{Com }\sqrt[n]{p} = p^{\frac{1}{n}} \implies \log_a \sqrt[n]{p} = \log_a p^{\frac{1}{n}} = \frac{1}{n} \cdot \log_a p$ :  $= p^{\overline{n}} \Rightarrow \log_a \sqrt[n]{p} = \log_a p^{\overline{n}} =$ 

• El logarítme d'una arrel és igual al logarítme del radicand dividit per l'índex de l'arrel.

$$
\log_a \sqrt[n]{p} = \frac{1}{n} \cdot \log_a p
$$

$$
Si \begin{cases} \log_b p = x \Leftrightarrow b^x = p \\ \log_a q = y \Leftrightarrow a^y = q \end{cases} \Rightarrow b^x = a^y \Rightarrow \log_a b^x = \log_a a^y \Rightarrow x \cdot \log_a b = y \Rightarrow \log_b p = \frac{\log_a p}{\log_a b}
$$

• Si a, b i p són nombres reals positius, amb a, b diferents d' 1, es compleix:  $log_b p = \frac{log_a}{log_b p}$  $\log_b p = \frac{\log_a p}{\log_a b}$